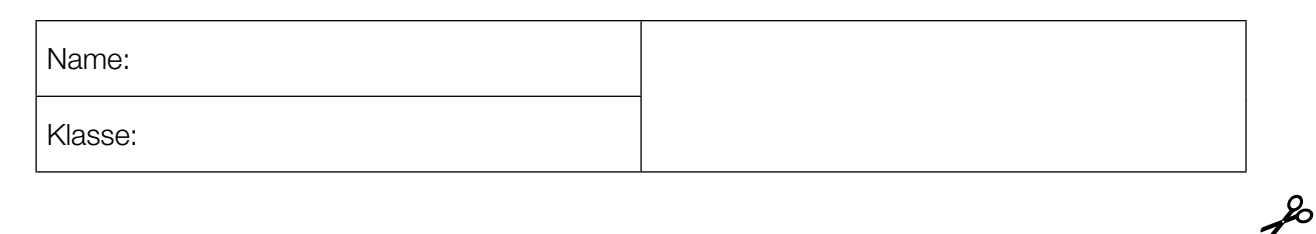

Standardisierte kompetenzorientierte schriftliche Reifeprüfung

AHS

10. Mai 2016

# Mathematik

Teil-2-Aufgaben

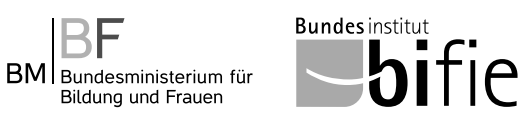

Bildung und Frauen

## Hinweise zur Aufgabenbearbeitung

Sehr geehrte Kandidatin! Sehr geehrter Kandidat!

Das vorliegende Aufgabenheft zu Teil 2 enthält vier Aufgaben mit je zwei bis vier Teilaufgaben, wobei alle Teilaufgaben unabhängig voneinander bearbeitbar sind. Ihnen stehen dafür insgesamt *150 Minuten* an reiner Arbeitszeit zur Verfügung.

Verwenden Sie einen nicht radierbaren, blau oder schwarz schreibenden Stift! Bei Konstruktionsaufgaben ist auch die Verwendung eines Bleistifts möglich.

Verwenden Sie zur Bearbeitung dieser Aufgaben dieses Aufgabenheft und die Ihnen zur Verfügung gestellten Blätter! Schreiben Sie Ihren Namen auf der ersten Seite des Aufgabenheftes in das dafür vorgesehene Feld und auf jedes verwendete Blatt! Geben Sie bei der Beantwortung jeder Teilaufgabe deren Bezeichnung an!

In die Beurteilung wird alles einbezogen, was nicht durchgestrichen ist. Die Lösung muss dabei klar ersichtlich sein. Wenn die Lösung nicht klar ersichtlich ist oder verschiedene Lösungen angegeben sind, gilt die Aufgabe als nicht gelöst. Streichen Sie Ihre Notizen durch.

Sie dürfen eine approbierte Formelsammlung sowie die gewohnten elektronischen Hilfsmittel verwenden.

Abzugeben sind das Aufgabenheft und alle von Ihnen verwendeten Blätter.

#### **Beurteilung**

Jede Aufgabe in Teil 1 wird mit 0 Punkten oder 1 Punkt bewertet, jede Teilaufgabe in Teil 2 mit 0, 1 oder 2 Punkten. Die mit A gekennzeichneten Aufgabenstellungen werden mit 0 Punkten oder 1 Punkt bewertet.

– Werden im Teil 1 mindestens 16 von 24 Aufgaben richtig gelöst, wird die Arbeit positiv bewertet.

– Werden im Teil 1 weniger als 16 von 24 Aufgaben richtig gelöst, werden mit A markierte Aufgabenstellungen aus Teil 2 zum Ausgleich (für den laut LBVO "wesentlichen Bereich") herangezogen.

Werden unter Berücksichtigung der mit A markierten Aufgabenstellungen aus Teil 2 mindestens 16 Aufgaben richtig gelöst, wird die Arbeit positiv bewertet.

Werden auch unter Berücksichtigung der mit A markierten Aufgabenstellungen aus Teil 2 weniger als 16 Aufgaben richtig gelöst, wird die Arbeit mit "Nicht genügend" beurteilt.

– Werden im Teil 1 mindestens 16 Punkte (mit Berücksichtigung der Ausgleichspunkte  $\overline{A}$ ) erreicht, so gilt folgender Beurteilungsschlüssel:

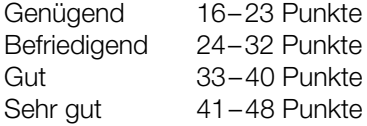

#### Erläuterung der Antwortformate

Die Aufgaben haben einerseits *freie Antwortformate*; dabei schreiben Sie Ihre Antwort direkt unter die jeweilige Aufgabenstellung in das Aufgabenheft oder auf die zur Verfügung gestellten Blätter. Weitere Antwortformate, die in der Klausur zum Einsatz kommen können, werden im Folgenden vorgestellt:

*Zuordnungsformat:* Dieses Antwortformat ist durch mehrere Aussagen (bzw. Tabellen oder Abbildungen) gekennzeichnet, denen mehrere Antwortmöglichkeiten gegenüberstehen. Bearbeiten Sie Aufgaben dieses Formats korrekt, indem Sie die Antwortmöglichkeiten durch Eintragen der entsprechenden Buchstaben den jeweils zutreffenden Aussagen zuordnen!

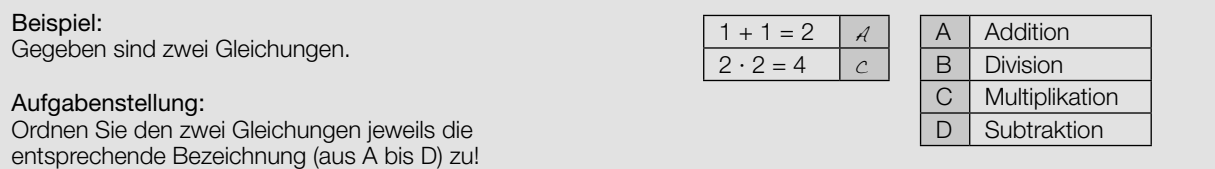

*Konstruktionsformat:* Eine Aufgabe und deren Aufgabenstellung sind vorgegeben. Die Aufgabe erfordert die Ergänzung von Punkten, Geraden und/oder Kurven im Aufgabenheft.

#### Beispiel:

Gegeben ist eine lineare Funktion *f* mit  $f(x) = k \cdot x + d$ .

#### Aufgabenstellung:

Zeichnen Sie den Graphen einer linearen Funktion mit den Bedingungen *k* = –2 und *d* > 0 in das vorgegebene Koordinatensystem ein!

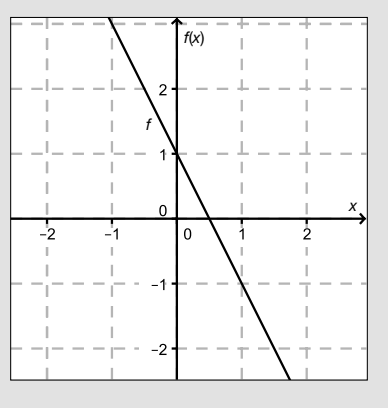

*Multiple-Choice-Format in der Variante "1 aus 6":* Dieses Antwortformat ist durch einen Fragenstamm und sechs Antwortmöglichkeiten gekennzeichnet, wobei eine Antwortmöglichkeit auszuwählen ist. Bearbeiten Sie Aufgaben dieses Formats korrekt, indem Sie die einzige zutreffende Antwortmöglichkeit ankreuzen!

Beispiel: Welche Gleichung ist korrekt?

Aufgabenstellung: Kreuzen Sie die zutreffende Gleichung an!

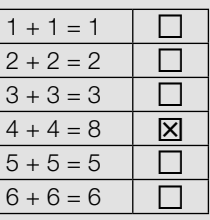

*Multiple-Choice-Format in der Variante "2 aus 5":* Dieses Antwortformat ist durch einen Fragenstamm und fünf Antwortmöglichkeiten gekennzeichnet, wobei zwei Antwortmöglichkeiten auszuwählen sind. Bearbeiten Sie Aufgaben dieses Formats korrekt, indem Sie die beiden zutreffenden Antwortmöglichkeiten ankreuzen!

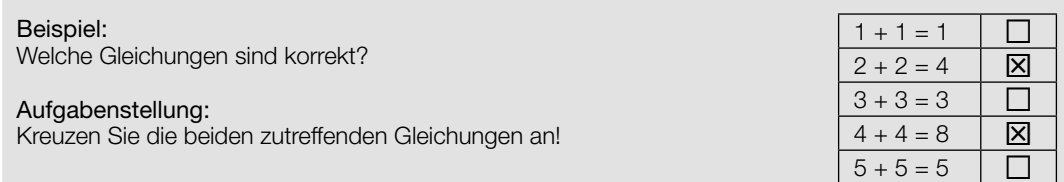

*Multiple-Choice-Format in der Variante "x aus 5": Dieses Antwortformat ist durch einen Fragenstamm und fünf* Antwortmöglichkeiten gekennzeichnet, wobei eine, zwei, drei, vier *oder* fünf Antwortmöglichkeiten auszuwählen sind. In der Aufgabenstellung finden Sie stets die Aufforderung "Kreuzen Sie die zutreffende(n) Aussage(n)/ Gleichung(en)/... an!". Bearbeiten Sie Aufgaben dieses Formats korrekt, indem Sie die zutreffende Antwortmöglichkeit/die zutreffenden Antwortmöglichkeiten ankreuzen!

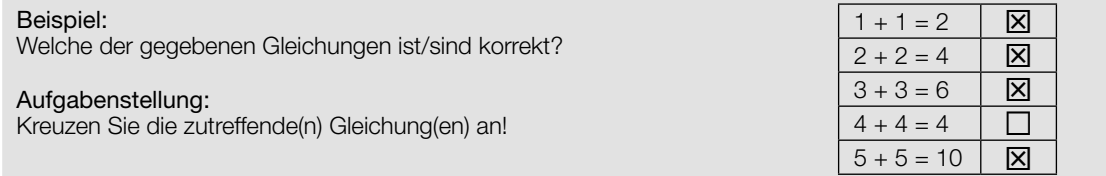

*Lückentext:* Dieses Antwortformat ist durch einen Satz mit zwei Lücken gekennzeichnet, das heißt, im Aufgabentext sind zwei Stellen ausgewiesen, die ergänzt werden müssen. Für jede Lücke werden je drei Antwortmöglichkeiten vorgegeben. Bearbeiten Sie Aufgaben dieses Formats korrekt, indem Sie die Lücken durch Ankreuzen der beiden zutreffenden Antwortmöglichkeiten füllen!

## Gegeben sind 3 Gleichungen.

Beispiel:

Aufgabenstellung: Ergänzen Sie die Textlücken im folgenden Satz durch Ankreuzen der jeweils richtigen Satzteile so, dass eine korrekte Aussage entsteht!

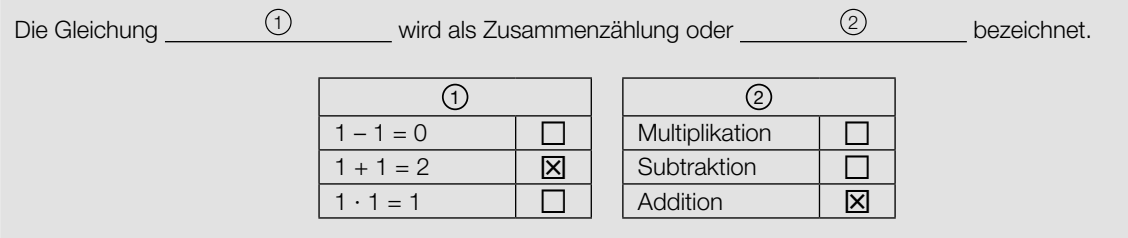

#### *So ändern Sie Ihre Antwort bei Aufgaben zum Ankreuzen:*

- 1. Übermalen Sie das Kästchen mit der nicht mehr gültigen Antwort.
- 2. Kreuzen Sie dann das gewünschte Kästchen an.

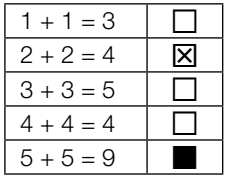

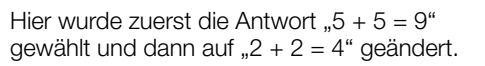

#### *So wählen Sie eine bereits übermalte Antwort:*

- 1. Übermalen Sie das Kästchen mit der nicht mehr gültigen Antwort.
- 2. Kreisen Sie das gewünschte übermalte Kästchen ein.

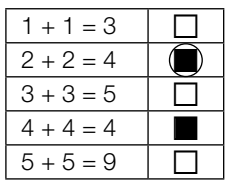

Hier wurde zuerst die Antwort " $2 + 2 = 4$ " übermalt und dann wieder gewählt.

Wenn Sie jetzt noch Fragen haben, wenden Sie sich bitte an Ihre Lehrerin/Ihren Lehrer!

Viel Erfolg bei der Bearbeitung!

## Intercity-Express (ICE)

Als ICE werden verschiedene Baureihen von Hochgeschwindigkeitszügen der Deutschen Bahn bezeichnet. Mit einer Höchstgeschwindigkeit von bis zu 330 km/h (rund 91,7 m/s) handelt es sich dabei um die schnellsten Züge Deutschlands. Sie sind ca. 200 Meter lang und ca. 400 Tonnen schwer und bestehen aus jeweils acht Wagen. Im Rahmen von Zulassungsfahrten müssen Beschleunigungs- und Bremstests absolviert werden. Ergebnisse dieser Tests können grafisch dargestellt werden.

#### Aufgabenstellung:

a) Die Daten eines Beschleunigungstests vom Stillstand bis zur Höchstgeschwindigkeit (die Geschwindigkeit  $v_{\scriptscriptstyle \frac{1}{2}}(t)$  ist in Metern pro Sekunde und die Zeit *t* in Sekunden angegeben) sind im nachstehenden Zeit-Geschwindigkeit-Diagramm näherungsweise dargestellt.

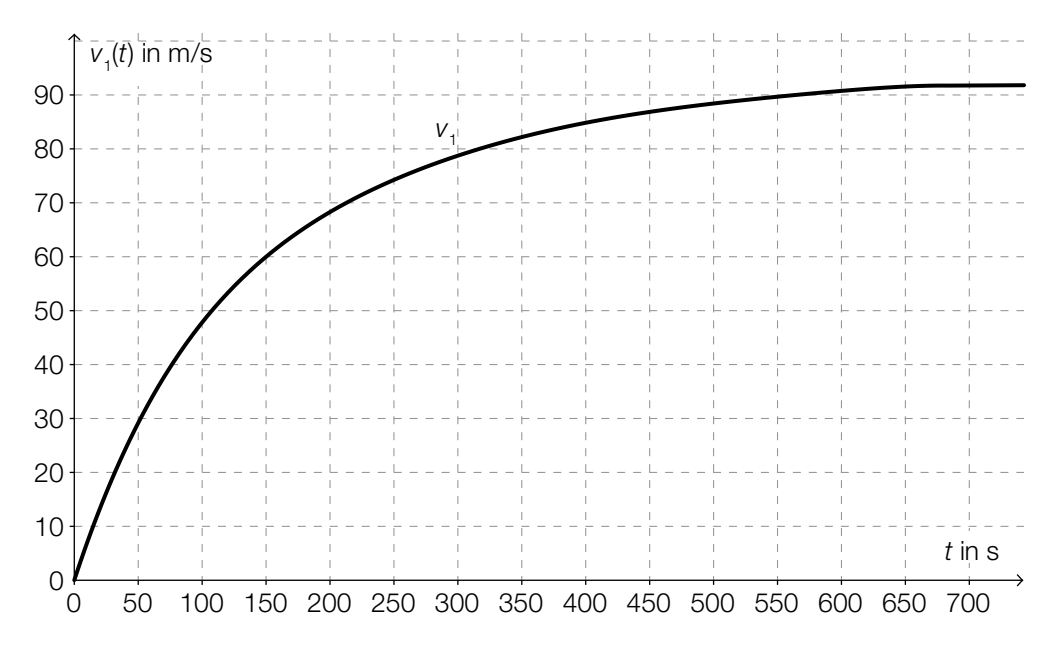

Bestimmen Sie die mittlere Änderungsrate der Geschwindigkeit im Zeitintervall [0 s; 700 s] und geben Sie einen Zeitpunkt an, zu dem die momentane Änderungsrate der Geschwindigkeit größer ist als die ermittelte mittlere Änderungsrate!

 $\boxed{\mathsf{A}}$  Interpretieren Sie das bestimmte Integral  $\int_{0}^{700}$  $v_{1}(t)$  d*t* im gegebenen Kontext!

b) Bei einem Bremstest werden Daten aufgezeichnet. Diesen Daten kann man für den zurückgelegten Weg  $s(t)$  entnehmen:  $s(t) = 70 \cdot t - 0.25 \cdot t^2$  mit *t* in Sekunden und  $s(t)$  in Metern ab Bremsbeginn.

Geben Sie die Zeit-Geschwindigkeit-Funktion  $v_{_2}$  für den Bremstest in Form von  $v_{2}(t) = k \cdot t + d \,\,$  an und deuten Sie die auftretenden Parameter  $k$  und  $d$  im gegebenen Kontext!

Bestimmen Sie die Länge derjenigen Strecke, die der ICE vom Bremsbeginn bis zum Stillstand zurücklegt!

## ZAMG-Wetterballon

Ein Wetterballon ist ein mit Helium oder Wasserstoff befüllter Ballon, der in der Meteorologie zum Transport von Radiosonden (Messgeräten) verwendet wird. Die Zentralanstalt für Meteorologie und Geodynamik (ZAMG) lässt an 365 Tagen im Jahr zwei Mal am Tag einen Wetterballon von der Wetterstation *Hohe Warte* aufsteigen. Während des Aufstiegs werden kontinuierlich Messungen von Temperatur, Luftfeuchtigkeit, Luftdruck, Windrichtung und Windgeschwindigkeit durchgeführt.

Die bei einem konkreten Aufstieg eines Wetterballons gemessenen Werte für den Luftdruck und die Temperatur in der Höhe *h* über dem Meeresspiegel liegen in der nachstehenden Tabelle vor.

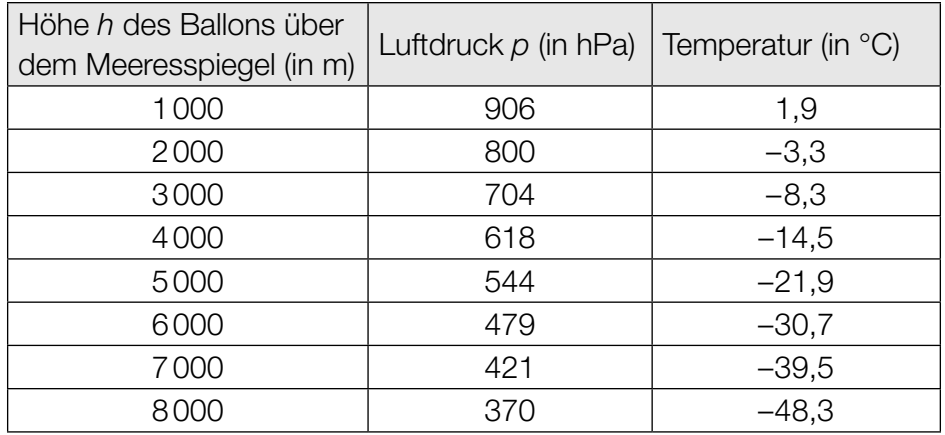

#### Aufgabenstellung:

a)  $\overline{A}$  Bestimmen Sie die relative (prozentuelle) Änderung des Luftdrucks bei einem Anstieg des Wetterballons von 1000 m auf 2000 m!

Die Abhängigkeit des Luftdrucks von der Höhe kann näherungsweise durch eine Exponentialfunktion beschrieben werden. Beschreiben Sie, wie dies anhand obiger Tabelle begründet werden kann!

b) Die Temperatur in Abhängigkeit von der Höhe lässt sich im Höhenintervall [5000 m; 8000 m] durch eine lineare Funktion *T* beschreiben.

Begründen Sie dies anhand der in der obigen Tabelle angegebenen Werte!

Berechnen Sie für diese Funktion *T* mit *T*(*h*) = *k* · *h* + *d* die Werte der Parameter *k* und *d*!

c) Das Volumen des Wetterballons ist näherungsweise indirekt proportional zum Luftdruck *p*. In 1 000 Metern Höhe hat der Wetterballon ein Volumen von 3 m $^3$ .

Beschreiben Sie die funktionale Abhängigkeit des Volumens (in m<sup>3</sup>) vom Luftdruck (in hPa) durch eine Gleichung!

*V*(*p*) =

Berechnen Sie die absolute Änderung des Ballonvolumens im Höhenintervall [1000 m; 2000 m]!

### Einkommensteuer

Erwerbstätige Personen müssen einen Teil ihrer Einkünfte in Form von Einkommensteuer an den Staat abführen. Im Steuermodell für das Kalenderjahr 2015 unterscheidet man vier Steuerklassen mit den sogenannten Steuersätzen: 0 %, 36,5 %, 43,2 % und 50 %.

Modellhaft wird angenommen:

Jahresnettoeinkommen = steuerpflichtiges Jahreseinkommen – Einkommensteuer

Die Berechnung der Einkommensteuer bezieht sich auf das steuerpflichtige Jahreseinkommen und unterliegt für das Kalenderjahr 2015 den folgenden Regeln:

- Einkommen bzw. Einkommensteile bis € 11.000 sind steuerfrei.
- Einkommensteile über € 11.000 bis € 25.000 werden mit 36,5 % besteuert. Das heißt: Liegt das Einkommen über € 11.000, sind die ersten verdienten € 11.000 steuerfrei, die darüber hinausgehenden Einkommensteile bis € 25.000 werden mit 36,5 % besteuert.
- Einkommensteile über € 25.000 bis € 60.000 werden mit 43,2 % (genau: 43 $\frac{3}{14}$  %) besteuert.
- Einkommensteile über € 60.000 werden mit 50 % besteuert.

Am 7. Juli 2015 wurde vom Nationalrat das Steuerreformgesetz 2015/2016 beschlossen. Das ab dem 1. Jänner 2016 gültige Steuermodell ist ein Modell mit sieben Steuersätzen. Das 2015 gültige Modell (mit vier Steuerklassen) und das ab 2016 gültige Modell (mit sieben Steuerklassen) sind in der nachstehenden Grafik dargestellt.

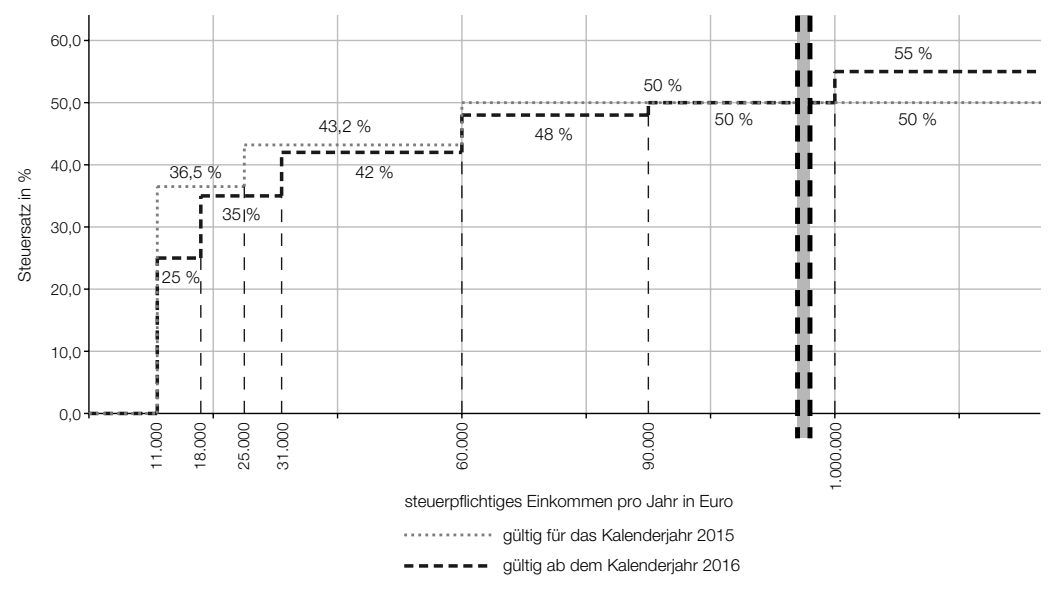

 *Datenquelle: http://www.parlament.gv.at/ZUSD/BUDGET/BD\_-\_Steuerreform\_2015\_und\_2016.pdf, S. 15 [11.11.2015]*

#### Aufgabenstellung:

a)  $\overline{A}$  Berechnen Sie mithilfe der 2015 geltenden Steuersätze das Jahresnettoeinkommen einer Person, deren steuerpflichtiges Jahreseinkommen € 20.000 beträgt!

Geben Sie (für das Jahr 2015) eine Formel für das Jahresnettoeinkommen *N* einer Person an, deren steuerpflichtiges Jahreseinkommen *E* zwischen € 11.000 und € 25.000 liegt!

b) Der sogenannte *Durchschnittssteuersatz* ist wie folgt definiert:

Durchschnittssteuersatz = dezahlte Einkommensteuer<br>steuerpflichtiges Jahreseinkommen

Jemand bezog im Jahr 2015 ein steuerpflichtiges Jahreseinkommen von € 40.000. Berechnen Sie für diese Person für das Jahr 2015 den Durchschnittssteuersatz!

Interpretieren Sie unter Verwendung der gegebenen Grafik, was für diese Person mit dem Term 7000 · 0,115 + 7000 · 0,015 + 6000 · 0,082 + 9000 · 0,012 berechnet wird!

- c) Jemand behauptet:
	- (1) "Bei einem steuerpflichtigen Jahreseinkommen von € 100.000 tritt trotz der Gesetzesänderung keine Veränderung hinsichtlich der abzuführenden Einkommensteuer ein."
	- (2) "Der Steuersatz für steuerpflichtige Jahreseinkommen von über € 11.000 bis € 18.000 ändert sich um 11,5 Prozent."

Sind diese Behauptungen richtig? Formulieren Sie jeweils eine mathematisch begründete Antwort!

d) Das Bundesministerium für Finanzen gibt auf seiner Website die Berechnung der Einkommensteuer 2015 (ESt) für die Einkommensklasse über € 25.000 bis € 60.000 steuerpflichtiger Jahreseinkommen mit folgender Formel an:

$$
ESt = \frac{\text{(steuerpflichtiges Jahreseinkommen - 25000)} \cdot 15125}{35000} + 5110
$$

Deuten Sie den Faktor 15125 und den Summanden 5110 im Hinblick auf die Berechnung der Einkommensteuer!

Stellen Sie eine Formel zur Berechnung der Einkommensteuer (ESt<sub>neu</sub>) für ein steuerpflichtiges Jahreseinkommen von über € 31.000 bis € 60.000 für das ab 2016 gültige Steuermodell auf!

 $\text{Est}_{\text{neu}} =$ 

## Würfel mit unterschiedlichen Zahlen

Gegeben sind die Netze von drei fairen Würfeln, deren Seitenflächen auf unterschiedliche Weise mit verschiedenen Zahlen beschriftet sind. (Ein Würfel ist "fair", wenn die Wahrscheinlichkeit, nach einem Wurf nach oben zu zeigen, für alle Seitenflächen gleich groß ist.)

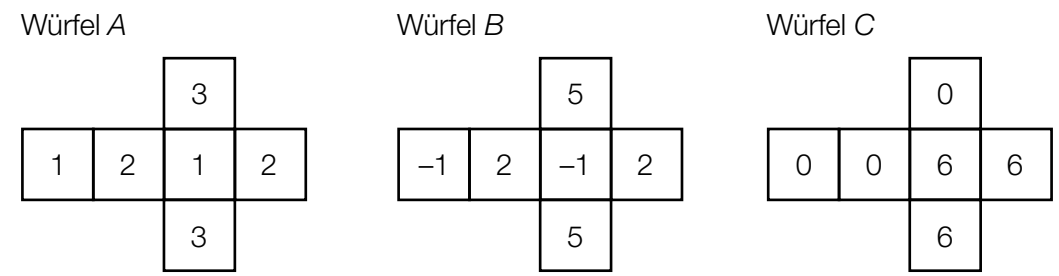

#### Aufgabenstellung:

a) Herr Fischer wirft Würfel *A* zweimal. Die Zufallsvariable *X* gibt die Summe der beiden geworfenen Zahlen an. Die Zufallsvariable *X* kann die Werte 2, 3, 4, 5 und 6 annehmen. Frau Fischer wirft die Würfel *A* und *B*. Die Zufallsvariable *Y* gibt die Summe der beiden geworfenen Zahlen an.

A Geben Sie für die Zufallsvariable *Y* alle möglichen Werte an!

mögliche Werte für *Y*: \_\_\_\_\_\_\_\_\_\_\_\_\_\_\_\_\_\_\_\_\_\_\_\_\_\_\_\_\_\_\_\_\_\_\_\_\_\_\_\_\_\_\_\_\_\_\_\_\_\_\_\_\_\_\_\_\_

Es gibt Werte der Zufallsvariablen, die bei Herrn Fischer wahrscheinlicher auftreten als bei Frau Fischer. Geben Sie denjenigen Wert an, bei dem der Unterschied der beiden Wahrscheinlichkeiten am größten ist, und berechnen Sie diesen Unterschied!

b) Bei einem Spiel wird Würfel *B* dreimal geworfen. Der Einsatz des Spiels für eine Spielerin/einen Spieler beträgt € 2. Die jeweilige Auszahlung ist von der Summe der drei geworfenen Zahlen abhängig und wird in der nachstehenden Tabelle teilweise angegeben.

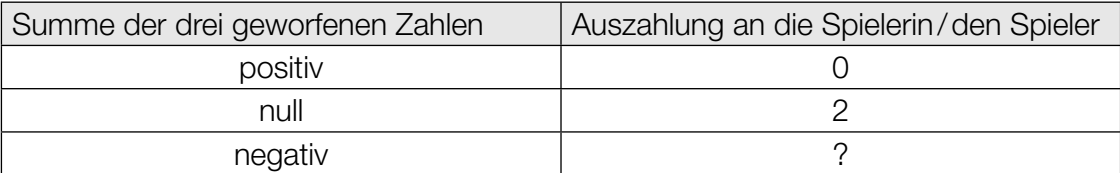

Eine Person spielt dieses Spiel fünfmal. Berechnen Sie die Wahrscheinlichkeit, dass dabei genau zweimal die Summe der drei geworfenen Zahlen genau null ist!

Berechnen Sie, welchen Betrag der Anbieter des Spiels für das Würfeln einer negativen Summe höchstens auszahlen darf, um langfristig mit keinem Verlust rechnen zu müssen!

c) Peter wirft den Würfel *C* 100-mal. Die Zufallsvariable *Z* beschreibt die Anzahl der gewürfelten Sechser.

Berechnen Sie den Erwartungswert und die Standardabweichung von *Z*!

Ermitteln Sie die Wahrscheinlichkeit, dass die Summe der geworfenen Zahlen größer als 350 ist!

10

öffentliches Dokument